# Intro to ROS

Pitt's Robotics and Automation Society

### What is ROS?

- ROS stands for Robot Operating System
	- NOT an operating system in the traditional sense
- ROS is:
	- A build and installation system
	- A development environment manager
	- A single or multi-machine launch system
	- A single or multi-machine process "manager"
	- A communication network
	- A parameter managing service
	- A community of open-source packages
	- And so much more.
- <http://ros.org>

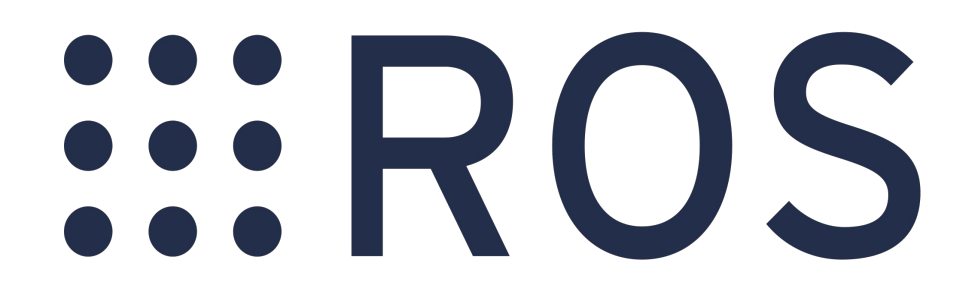

# Today's Plan

- For today, we are going to focus on:
	- Development environment manager
	- Single machine process manager
	- Fundamentals of the ROS communication network
	- Launching on a single machine
- Language of choice today will be **Python**
	- If you don't know Python, don't worry- it has a very simple syntax you will be able to pick up on very quickly
- For more tutorials ranging from beginner to expert, always go to the ROS Tutorials and Wiki
	- <http://wiki.ros.org/ROS/Tutorials>
	- <http://wiki.ros.org/>

#### Developer Environment

- ROS has what's called the 'catkin workspace'
- Directory with all of the packages in your system in its 'src'
- Inside src are your 'catkin packages' ([tutorial\)](http://wiki.ros.org/action/fullsearch/ROS/Tutorials/CreatingPackage)
	- From tutorial:
		- For a package to be considered a catkin package it must meet a few requirements:
			- The package must contain a catkin compliant package.xml file.
				- That package.xml file provides meta information about the package.
			- The package must contain a CMakeLists.txt which uses catkin.
				- If it is a catkin metapackage it must have the relevant boilerplate CMakeLists.txt file.
			- Each package must have its own folder
				- This means no nested packages nor multiple packages sharing the same directory.

## Making a Package

- Navigate to the part of the tutorial ([here\)](http://wiki.ros.org/action/fullsearch/ROS/Tutorials/CreatingPackage#ROS.2BAC8-Tutorials.2BAC8-catkin.2BAC8-CreatingPackage.Creating_a_catkin_Package) and make a package called 'ras\_workshop'
	- If you need help, please let me know

# Process Manager

- Processes (aka programs or apps) are called 'Nodes'
- A Node is a single running process that (typically) does one particular thing
	- Ex. roomba or cone detector node
- Each Node should have a defined function and should not be codependent on any other
	- Rather, it should only be dependent on its inputs (more on this later)
	- There are exceptions to this, but 80% of the time it holds
- Tutorial: <http://wiki.ros.org/ROS/Tutorials/UnderstandingNodes>

#### Making our first Node

- Inside the 'src' folder of your new package, create a new folder called 'ras\_workshop'
	- NOTE: this is the typical layout of a Python package
- Create a file called <u>`</u>init\_\_\_.py and save it (yes keep it empty)
- Create a file called my\_first\_node.py (or whatever else you like)
	- Move on to example code here-> [https://github.com/Pitt-RAS/ras\\_ros\\_workshop\\_example/blob/master/src/ras\\_workshop/node\\_e](https://github.com/Pitt-RAS/ras_ros_workshop_example/blob/master/src/ras_workshop/node_example.py) [xample.py](https://github.com/Pitt-RAS/ras_ros_workshop_example/blob/master/src/ras_workshop/node_example.py)

# ROS Communication

- Communication happens via messages
	- Ex. see std\_msgs String [here](http://docs.ros.org/melodic/api/std_msgs/html/msg/String.html)
- Topics define an exchange for messages, all of same type
- Multiple nodes can publish and listen to the same topics
- Works across all nodes, no matter what language was used to write it
- Typically have a concept of "publishers and subscribers"

# Publishing and Subscribing: Examples

- A node can "publish" to a topic
	- Create an example node
		- See [here](https://github.com/Pitt-RAS/ras_ros_workshop_example/blob/master/src/ras_workshop/pub_node.py)
- Message is broadcast to all subscribers listening on that topic
	- Create an example subscriber
		- See [here](https://github.com/Pitt-RAS/ras_ros_workshop_example/blob/master/src/ras_workshop/sub_node.py)

# Launching

- ROS makes it easy to define launch files that start all your nodes, load your parameters into ROS, map topics, and so much more
- Make a launch file for our publisher and subscriber
	- See [here](https://github.com/Pitt-RAS/ras_ros_workshop_example/blob/master/launch/pub_sub.launch)

#### Further Resources

- Only covered rospy (not roscpp)
	- But the concepts learned here apply in C++
	- Introduce complexities of building C++ nodes
- The ROS tutorial and ROS Wiki are well laid out and provides a ton of useful information
	- <http://wiki.ros.org/ROS/Tutorials>
	- <http://wiki.ros.org/>
- Feel free to always ask questions

# Questions?